## NÁVOD K INSTALACI PROCESORU

určeno jen pro socketové a LGA verze - v1.01

Procesor je velmi citlivý na výskyt elektrostatické elektřiny a mechanické poškození. Instalaci může provádět pouze odborník a pro jeho osazení je vyžadována odborná způsobilost v elektrotechnice alespoň na úrovni §4 vyhlášky číslo 50/1978 Sb. Samotnou instalaci tedy mohou provádět pouze pracovníci poučení.

## POSTUP pro socketové verze

- 1. Nejdříve se ujistěte, zda je počítač nebo základní deska odpojena od přívodu napájecího napětí.
- 2. Zkontrolujte typ použité patice ověřte v dodávané dokumentaci k základní desce nebo na internetových stránkách výrobce, zda instalovaný procesor je vhodný pro tuto konfiguraci systému.
- 3. Opatrně povolte boční páčku a otočte ji o 90° tak, aby byla kolmá k samotné patici (viz obrázek)
- 4. Zkontrolujte, zda nožičky procesoru jsou rovné. Případné korekce je možno provést pomocí mikrotužky
- 5. Vložte procesor do patice a zaaretujte boční páčku do spodní pozice.
- 6. Na horní část čipu naneste vrstvu teplovodivé pasty.
- 7. Ověřte, zda použitý chladič je vhodný pro tento procesor a jeho předpokládanou frekvenci nejlépe na internetových stránkách výrobce chladiče a/nebo procesoru.
- 8. Nainstaluite samotný chladič (nezapomeňte také připojit jeho napájení, většinou do konektoru FAN1).
- 9. V případě, že deska neumí automaticky nastavit vhodné napětí jádra (core), je nutno jej nastavit pomocí DIP switchů nebo podobných přepínačů na desce či v BIOSu.

Poznámka k instalaci: u starších tvpů procesorů AMD Duron a Athlon je třeba dávat velký pozor při samotném uchycení, případě i při demontáži. Horní část čipu je velmi citlivá na nešetrné zacházení a i jen malá uštípnutá část může způsobit zničení procesoru.

## **POSTUP pro LGA patice**

Konstrukce této patice je revoluční - procesor totiž nemá nožičky, ale pouze kontaktní plošky. Oproti kontaktním ploškám ,jsou v patici pružinky. Jak procesor, tak patice samotná jsou poměrně citlivé na kontaminaci nečistotou, prachem nebo potem (ten je zvláště agresivní a vyvolává korozi). Proto se procesor dodává v ochranném obalu, ze kterého se vyjme až těsně před vložením do patice.

Body 1,2,7,8,9 jsou stejné jako u socketové verze.

- 3. Opatrně povolte boční páčku a odklopte přítlačnou kovovou plošku. (viz. obr.2)
- 4. Vložte procesor do patice.
- 5. Po vložení do patice se procesor upevní kovovou přítlačnou ploškou.
- 6. Zaaretuite boční páčku do pozice. (viz.obr. 3)

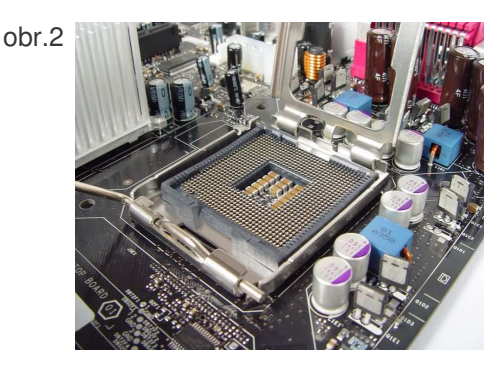

 $ohr.3$ 

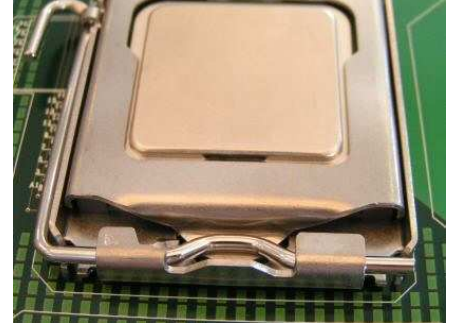

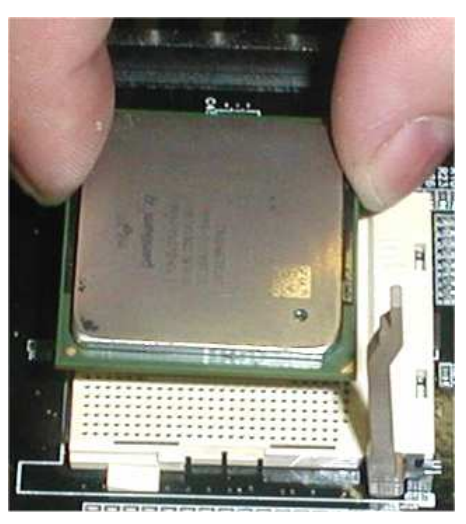